## SAP ABAP table JVPRE SHIP QUANTITY CHECK {Quantity Comparison for Combinations Delivered in Advance}

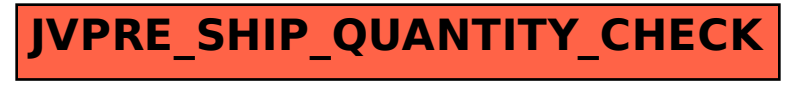